# **David Giles Bayesian Econometrics**

# **7. Acceptance-Rejection Sampling**

- Sometimes we can't use the inversion of the c.d.f. to get random values (as was done, essentially, in the Table Look-up Method).
- For these cases, use some indirect method.
- We generate a "candidate" random variable.
- Only accept it if it passes some "test".
- Used appropriately, this general approach allows us to simulate from almost any distribution.
- The so-called "Acceptance-Rejection" method of sampling will form basis later for the Metropolis-Hastings methodology (a generalization of G.S.)
- Only require the functional form of the kernel of the density, *f*, of interest.
- Terminology:  $f =$  "target density";  $g =$  "candidate (enveloping) density".
- Useful if easy to simulate random variables from *g*, but not from *f*.
- Impose 2 constraints on the candidate density, *g*:
	- (i) *f* and *g* have the same supports : *i.e.*,  $g(x) > 0$  when  $f(x) > 0$ ).
	- (ii) There is a finite constant, *M*, such that  $f(x) / g(x) \leq M$ , for all *x*. (Clearly,  $0 \leq [f(x) / g(x)]$ .)
- We can then simulate values,  $x$ , of  $X$  from  $f$  as follows:

(i) Generate values of, *y*, of *Y* from *g* and, *independently*, generate a values *u* from *U* [0 , 1].

(ii) If 
$$
u \le \frac{f(y)}{Mg(y)}
$$
; then set  $x = y$ .

(iii) Otherwise discard that value of *Y*, and repeat.

- Note that:
	- (i) Pr.( Accept ) =  $(1/M)$ .
	- (ii) Expected "Waiting Time"  $=M$ .
	- (iii) Computational efficiency will be achieved if *M* is chosen to be as small as possible.
- Why does this method work?
- Easy to show that

Pr.(*Y* ≤ *x* | Accept ) = Pr.(*Y* ≤ *x* | *u* ≤ *f* (*y* ) / [*M g*(y)]) = Pr.(*X* ≤ *x*)

- Simulating from *g*, the output of this algorithm is exactly distributed from *f*.
- The Acceptance Rejection method can be used no matter what the dimensionality of the random variables.
- Just need *g* to be a density over the same space as *f*.
- Only need to know (*f* / *g*), and hence *f* (.), *up to a constant*
- Only need an *upper bound* on *M*.

#### **A Geometric Motivation:**

- Suppose we want to generate a random point within the *unit circle*.
- Generate a candidate point,  $(x, y)$  where x and y are independent uniformly distributed between −1 and 1.
- If it happens that  $(x^2 + y^2) \le 1$  then the point is within the unit circle and should be accepted.
- If not, then this point should be rejected and another candidate should be generated.

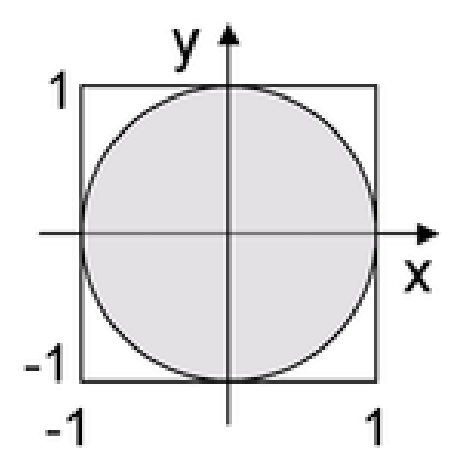

# **Example 1**

- Want to generate Standard Normal values, using the Logistic distribution as the "envelope".
- $f(.) \sim N[0, 1]$ ;  $g(.) \sim$  Logistic [0, *s*].
- Choose scale parameter for Logistic so that  $[f( . ) / g( . )] < 1$ .
- Modal height of *N* [0, 1] =  $(1/\sqrt{2\pi})$ ; modal height of Logistic  $[0, s] = (1/4s)$ .
- Heights will be equal if  $s = 0.6267$
- Set  $M = 1.1$ , for instance.
- Consider the R code:

```
myrnorm = function(M){
 while(1) {
  u = runif(1); x = rlogis(1, scale = 0.627)if(u < \text{dnorm}(x)/M/dlogis(x, scale = 0.627)) return(x)
  }
}
```

```
nrep<-100000
```

```
hist(replicate(nrep, myrnorm(1.1)), prob=TRUE, main = "Simulated Std.
Normal Values",
```

```
xlab="x", ylab="f(x)", xlim=c(-3,3))
```

```
lines(seq(-3, 3, 0.01), dnorm(seq(-3, 3, 0.01)), col=2, lwd=3 )
```
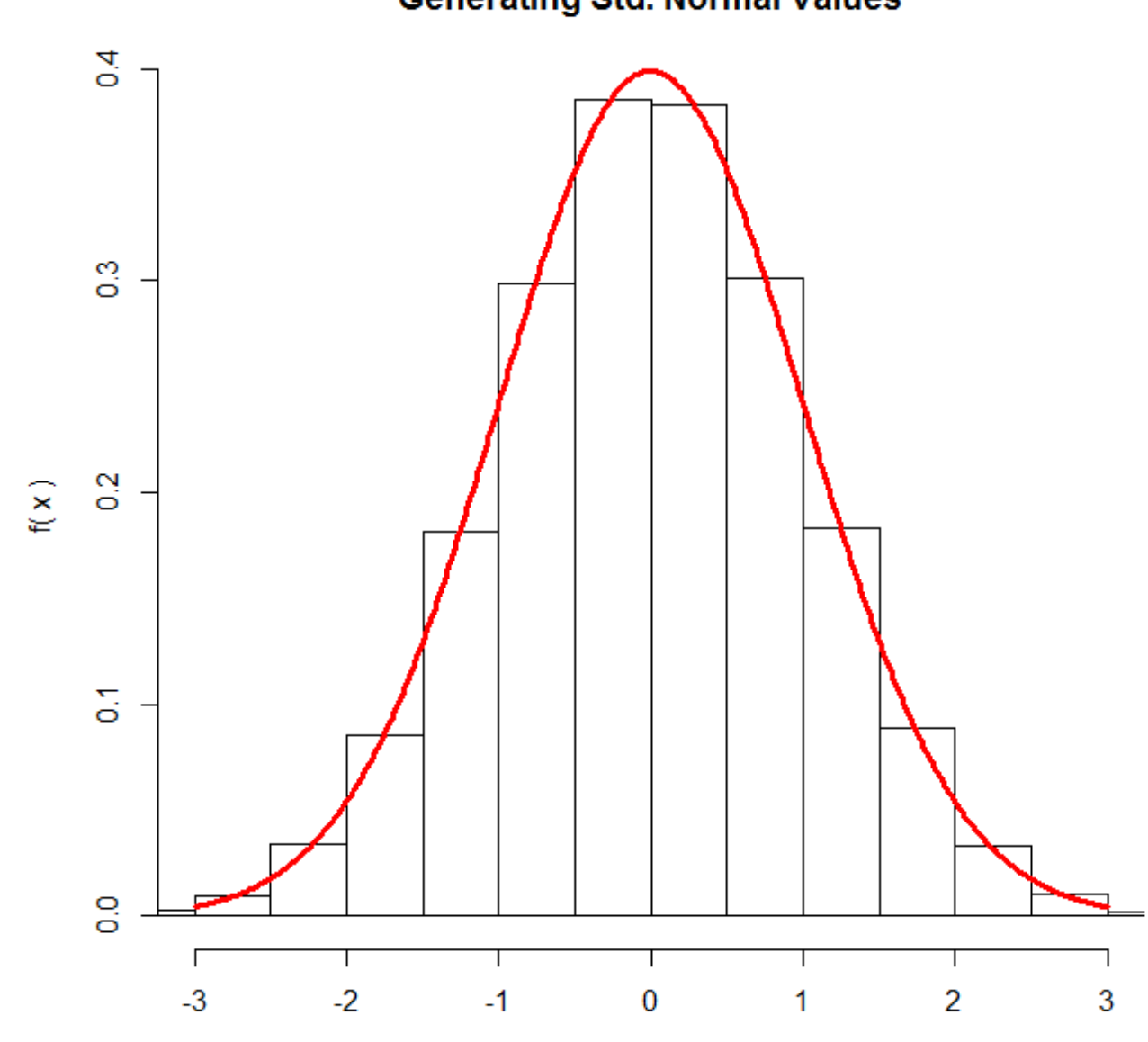

# **Generating Std. Normal Values**

 $\bar{\mathbf{X}}$ 

#### **Example 2**

#### *Courtesy of Patrick Lam* (*Harvard*)

Want to sample from a Triangular distribution, whose density is

$$
f(x) = 8x \quad ; \quad 0 \le x \le 0.25
$$

$$
= \left(\frac{8}{3}\right) - \left(\frac{8x}{3}\right) \quad ; \quad 0.25 < x \le 1
$$

- Use a Uniform distribution for *g*(*y*).
- Maximum height of  $f(x)$  is 2.0, so set  $M = 2.5$ , say.
- Use R code to simulate 50,000 draws from *f* (.).

```
f \lt- function(x) {
if (x \ge 0.88 x < 0.25)8 * x
else if (x) = 0.25 && x \le 18/3 
- 8 * x/3
else 0 }
```

```
g <- function(x) {
  if (x >= 0 & 8 & x <= 1)1
   else 0 }
```

```
rep <
- 50000
M < -2.5n.draws \lt- 0
draws <-c()x.\text{grid} < \text{seq}(0, 1, \text{by} = 0.01)while (n.draws < rep) {
y < - runif(1, 0, 1)
\text{accept}.\text{prob} \leq f(y)/(M * g(y))u <- runif(1, 0, 1)if (accept.prob >= u) {
draws <- c(draws, y)
n.draws \lt- n.draws +1\}}}}
```
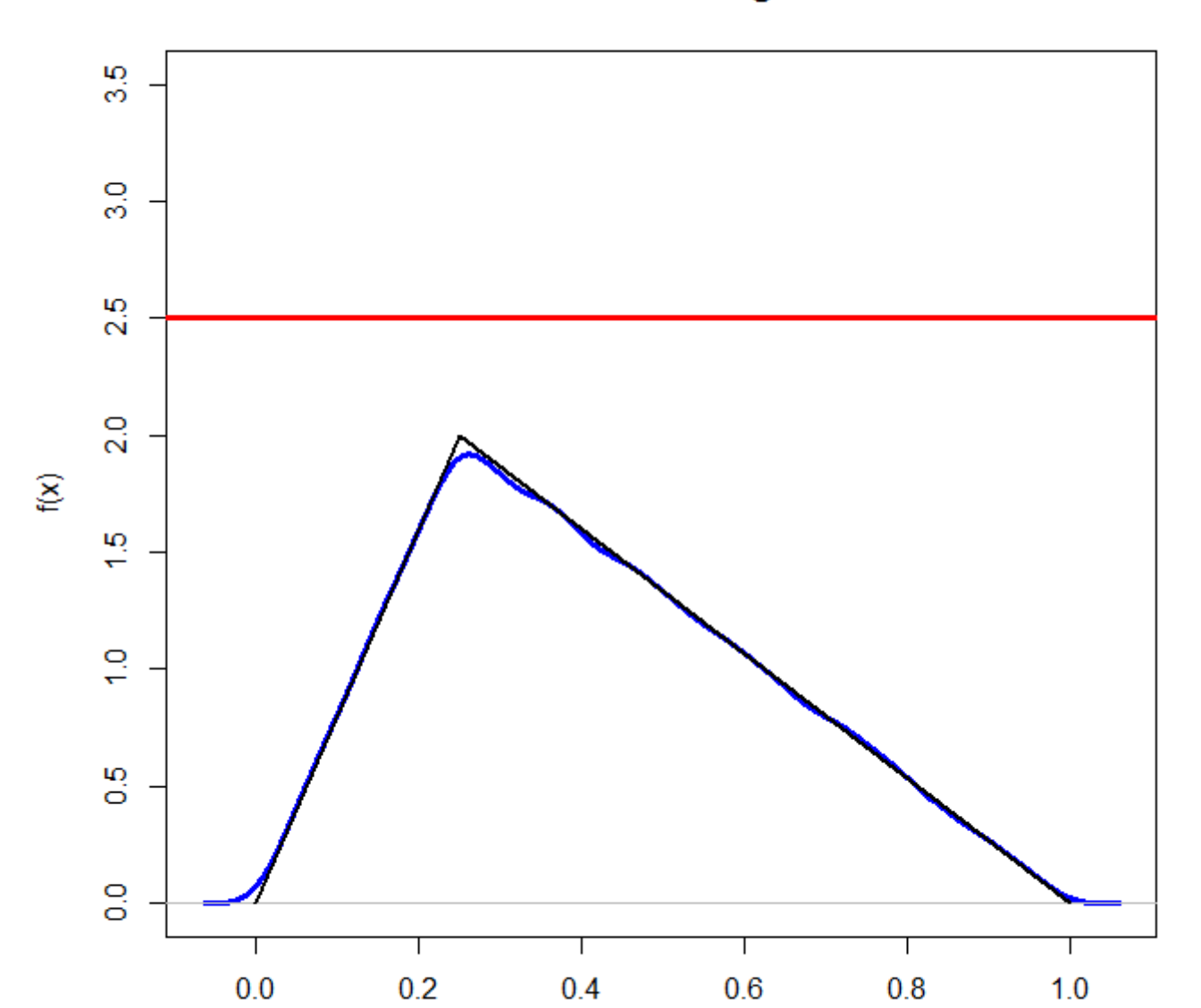

**Simulated Values from Triangular Distribution** 

# Why did it work?

- The difference between  $f(x)$  and  $Mg(x)$  at places with higher density (*i.e.*, around *x* = 0.25) is smaller than at places with lower density (*i.e*., around *x*  $= 0.8$ ).
- So the acceptance probability at  $x = 0.25$  is higher and more draws of  $x =$ 0.25 are accepted.
- There are an infinite number of candidate densities *g*(*x*) and constants *M* that we can use.
- The only difference between them is computation time.
- If  $g(x)$  is significantly different in shape than  $f(x)$  or if  $Mg(x)$  is significantly greater than  $f(x)$ , then more of our candidate draws will be rejected.
- If  $f(x) = Mg(x)$ , then all our draws will be accepted.

#### **7.1 Hierarchical Bayes**

- One difficulty with Bayesian inference, in practice, is the specification of the prior for the parameters.
- One way to proceed is to set up a "Hierarchical" set of priors.
- We specify a prior for the primary parameters of the model, say  $p(\theta | \omega)$ .
- Rather than just assign values for the elements of "prior parameter vector",

 $a$ , we'll assign a further prior,  $p(\boldsymbol{\omega})$ .

- In fact, this additional prior may involve other unknown parameters *e.g.*,  $p(\boldsymbol{\omega}) = p(\boldsymbol{\omega} | \boldsymbol{\varphi})$
- Then we could assign a prior for the elements of  $\boldsymbol{\varphi}$ ; *etc*.
- When would we stop?
- When we have information for the parameters of the "last" prior; or when we can reasonably put uniform or diffuse priors on parameters of the penultimate prior.
- We'll consider a simple example of this and also use this to illustrate the use of the "Acceptance-Rejection" sampling procedure, within the context of the Gibbs Sampler.
- Return to the Consumption function example, but now with a different set of prior information.
- We'll avoid any integration this time by using the G.S.

#### **Example**

$$
y_i = \beta x_i + \varepsilon_i
$$
 ;  $\varepsilon_i \sim i.i.d. N[0, \sigma^2]$  ;  $i = 1, 2, 3, \dots, n$ 

(Deviations about sample means, so no intercept.)

• Prior information:

(i) 
$$
p(\sigma) \propto 1/\sigma
$$
 ;  $0 < \sigma < \infty$ 

(ii) 
$$
p(\beta | a, b) \propto \beta^{a-1} (1 - \beta)^{b-1}
$$
 ;  $0 < \beta < 1$ 

Beta $(a, b)$ ;  $a, b > 0$ 

- (iii)  $p(a) \propto 1/a$  ;  $0 < a < \infty$
- (iv)  $p(b) \propto 1/b$  ;  $0 < b < \infty$

(*How could this be extended even further*?)

• Joint prior p.d.f.:

 $p(\beta, \sigma, a, b) = p(\beta | a, b)p(a, b)p(\sigma) = p(\beta | a, b)p(a)p(b)p(\sigma)$ • So,

 $p(\beta, \sigma, a, b) \propto (ab\sigma)^{-1}\beta^{a-1}(1-\beta)^{b-1}$ 

• The Likelihood function is

$$
L(\beta, \sigma, a, b | \mathbf{y}) \propto \sigma^{-n} exp \left[ -\frac{1}{2\sigma^2} \sum_{i=1}^n (y_i - \beta x_i)^2 \right]
$$

• Now we'll apply Bayes Theorem:

$$
p(\beta, \sigma, a, b \mid \mathbf{y}) \propto (ab)^{-1} \sigma^{-(n+1)} \beta^{a-1} (1 - \beta)^{b-1}
$$

$$
\times \exp\left[-\frac{1}{2\sigma^2} \sum_{i=1}^n (y_i - \beta x_i)^2\right]
$$

• We can marginalize this joint posterior with respect to  $\sigma$  *analytically*, as in previous examples:

$$
p(\beta, a, b | y) = \int_{0}^{\infty} p(\beta, \sigma, a, b | y) d\sigma
$$
  
 
$$
\propto (ab)^{-1} \beta^{a-1} (1 - \beta)^{b-1} [\sum_{i=1}^{n} (y_i - \beta x_i)^2]^{-n/2}
$$

• Now let's think about the information that we need if we're going to apply the Gibbs Sampler to get the marginal posterior densities for the various parameters.

• We have to determine the various *conditional posterior densities*:

(i) 
$$
p(\beta | a, b, y) \propto \beta^{a-1} (1 - \beta)^{b-1}
$$
  
  $\times [\sum_{i=1}^{n} (y_i - \beta x_i)^2]^{-n/2}$ 

(ii)  $p(a | b, \beta, y) \propto (1/a)\beta^{(a-1)}$ 

(iii) 
$$
p(b \mid a, \beta \mid y) \propto \left(\frac{1}{b}\right) (1 - \beta)^{(b-1)}
$$

- All of these distributions are *totally non-standard*.
- Hence the proposal that we use Acceptance-Rejections sampling.
- Recall, we don't need to know the *normalizing constants* for these densities
	- knowledge of the *kernels* is sufficient.
- R code:

• Functions used for "Acceptance-Rejection" sampling:

```
myfdenbeta = function(M,a,b,n,cons,inc) {
 while(1) {
  u = runif(1); x = rbeta(1, 5, 2)if(u < (x^{(a-1)^*(1-x)^{(b-1)^*(sum(const-x^*inc)^2))(-n/2)}/M/dbeta(x, 5, 2)) return(x)
  }
}
```

```
myfdena = function(M, beta) {
        while(1) {
        u = runif(1); x=rgamma(1, scale=1, shape=1)if(u < ((1/x)^*beta(2-x)/(M/dgamma(x,scale=1, shape=1)) return(x)
      }
    }
myfdenb = function(M,beta) {
     while(1) {
      u = runif(1); x=rgamma(1, scale=1, shape=3)if(u < ((1/x)^*(1-beta)^(x-1))/M/dgamma(x, scale=1, shape=3)) return(x)
      }
    }
```
## **Rest of the R code for the Gibbs Sampler:**

library(modeest)

set.seed(123)

nrep<- 52000

burnin<- 2000

margbeta<- vector(length=nrep)

```
marga<-vector(length=nrep)
```

```
margb<-vector(length=nrep)
```
# Read the data:

cons.df<-

read.table("http://web.uvic.ca/~dgiles/blog/consump.dat",header=TRUE)

#### # TAKE DEVIATIONS ABOUT MEANS

consump<- (cons.df\$CONS-mean(cons.df\$CONS))

income<- (cons.df\$Y-mean(cons.df\$Y))

mle<- lm(consump~income -1)

# ASSUMING NORMAL ERRORS, WE NOW HAVE THE MLE OF Beta

summary(mle)

beta<- as.numeric(mle[1])

## **# START OF GIBBS SAMPLER**

for (ii in 1:nrep) {

marga[ii]<- a<- myfdena(5, beta)

margb[ii]<-b<- myfdenb(5, beta)

margbeta[ii]<- beta<- myfdenbeta(5, a, b,length(consump),consump, income)

}

#### **# END OF GIBBS SAMPLER**

#### Maximum Likelihood Results

Residuals: Min 10 Median 30 Max  $-43,304$   $-2,994$  1,686 8,586 47,164 Coefficients: Estimate Std. Error t value  $Pr(>\vert t \vert)$ income  $0.89848$  $0.00581$  $154.7$  <2e-16 \*\*\* وأسترد والمتوارد والمتواز Signif. codes: 0 '\*\*\*' 0.001 '\*\*' 0.01 '\*' 0.05 '.' 0.1 ' ' 1

Residual standard error: 18.69 on 35 degrees of freedom Multiple R-squared: 0.9985, Adjusted R-squared: 0.9985 F-statistic: 2.392e+04 on 1 and 35 DF, p-value:  $<$  2.2e-16

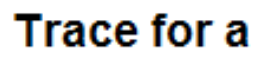

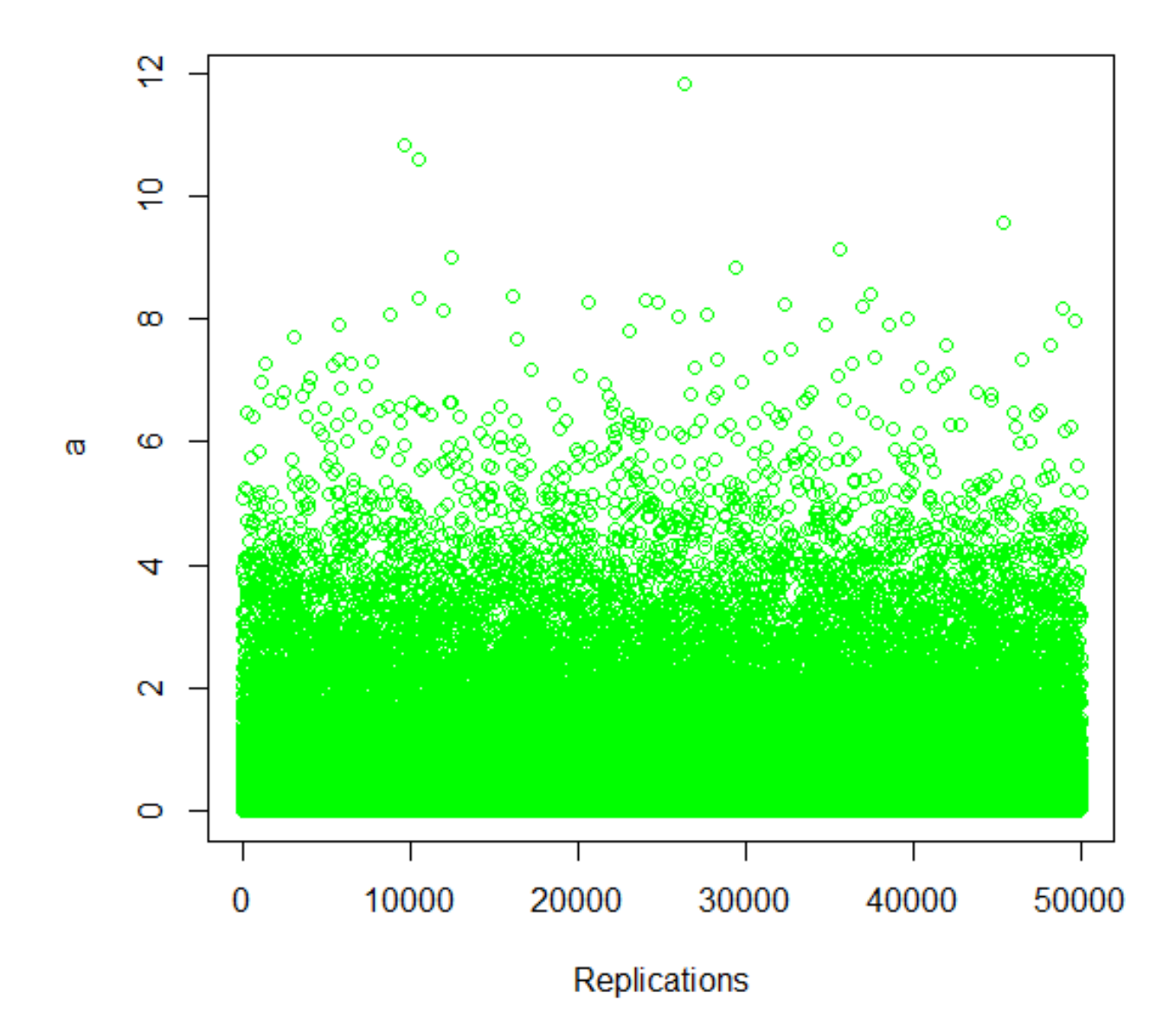

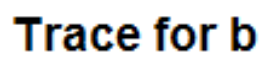

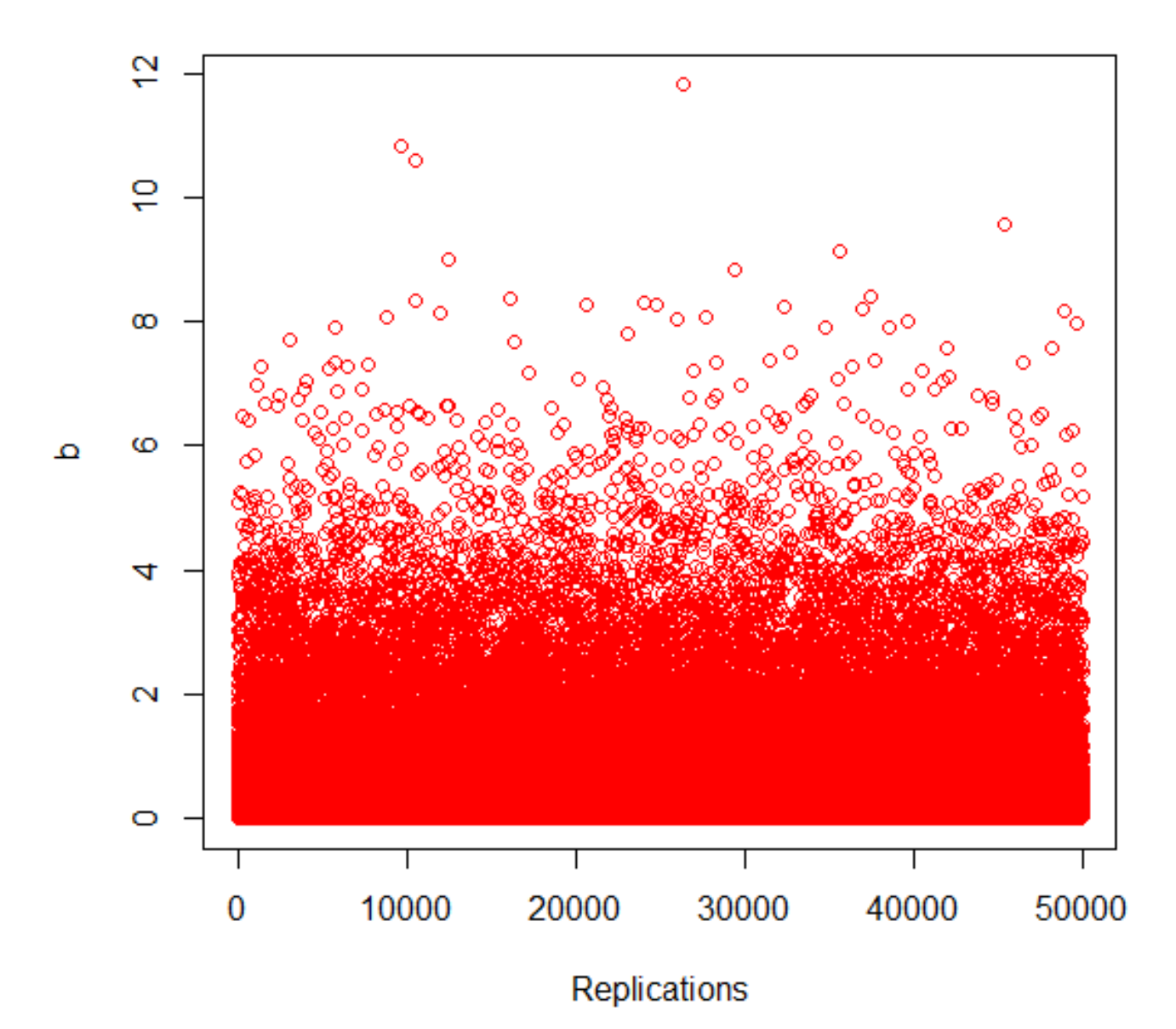

# **Trace for Beta**

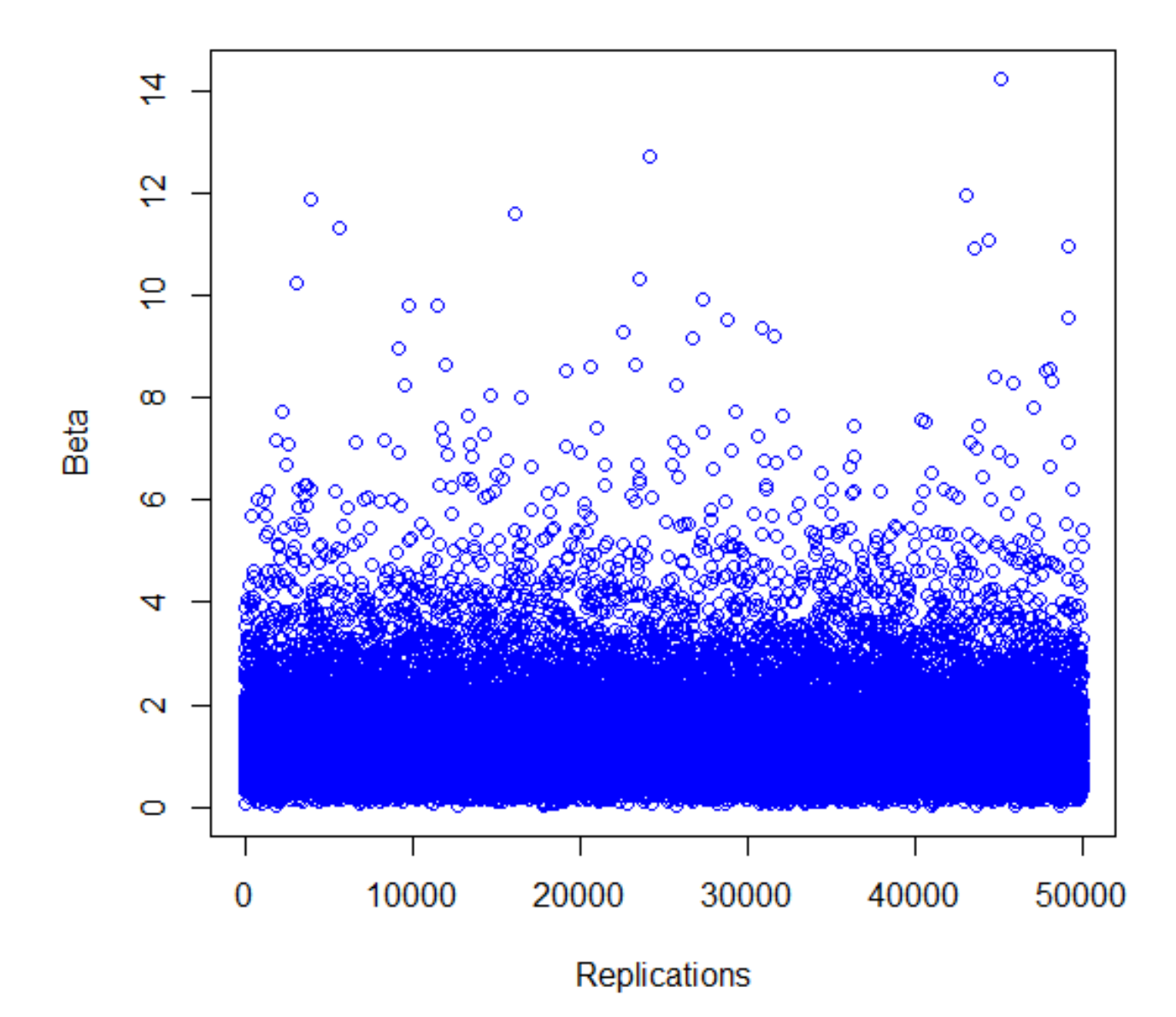

# **Rolling Means for a**

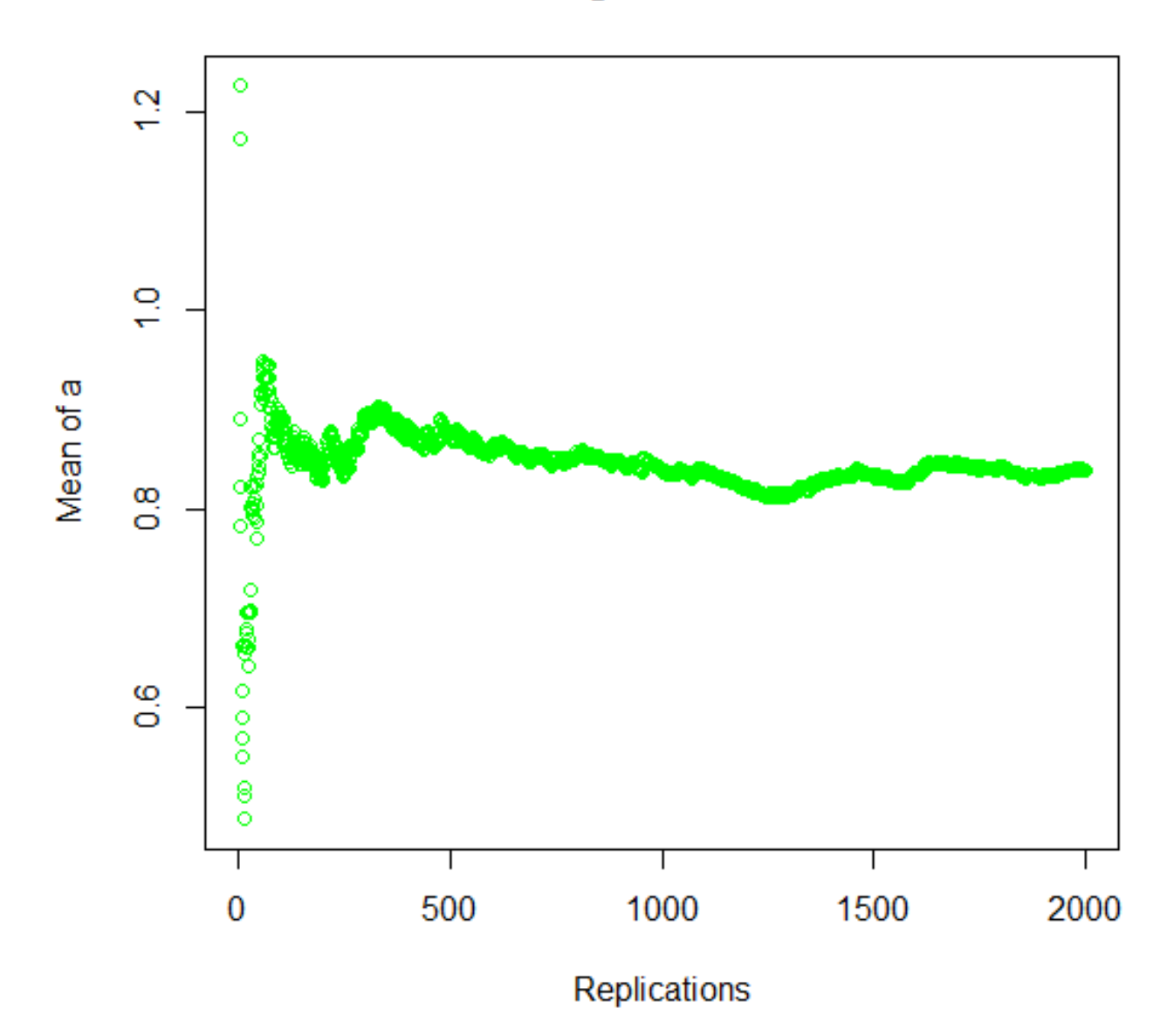

# **Rolling Means for b**

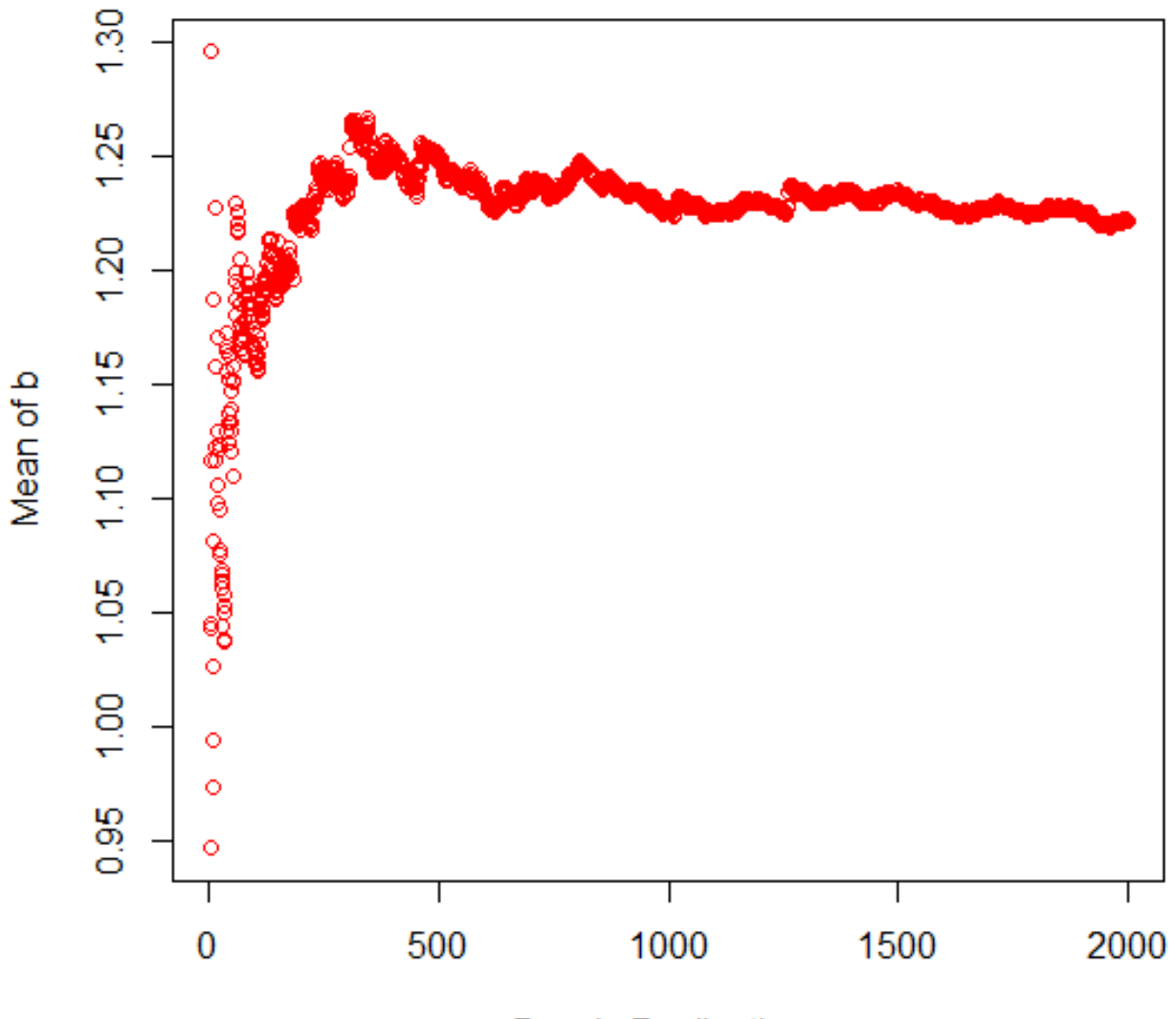

**Burn-in Replications** 

#### **Rolling Means for Beta**

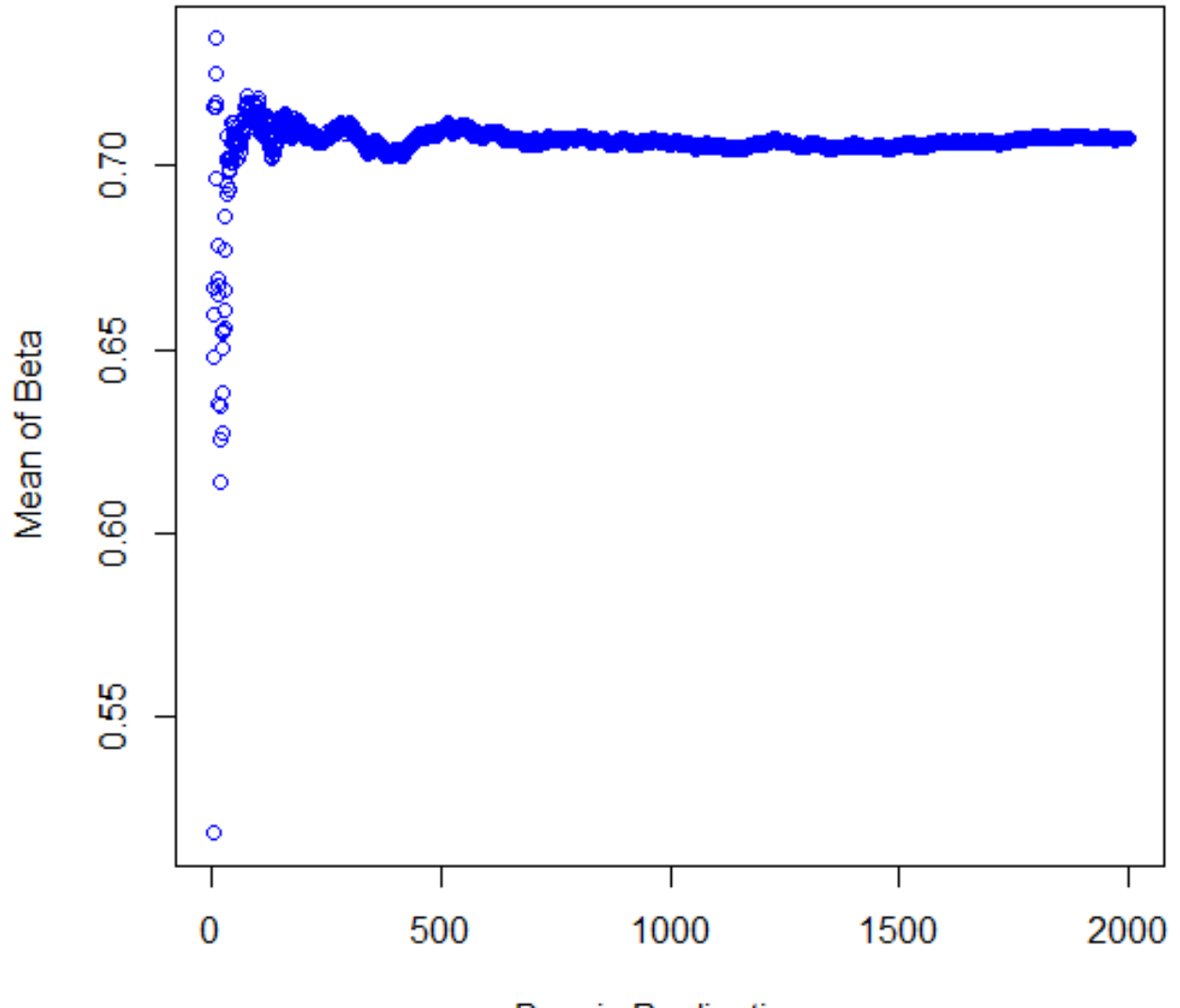

**Burn-in Replications** 

# **Marginal Posterior for a**

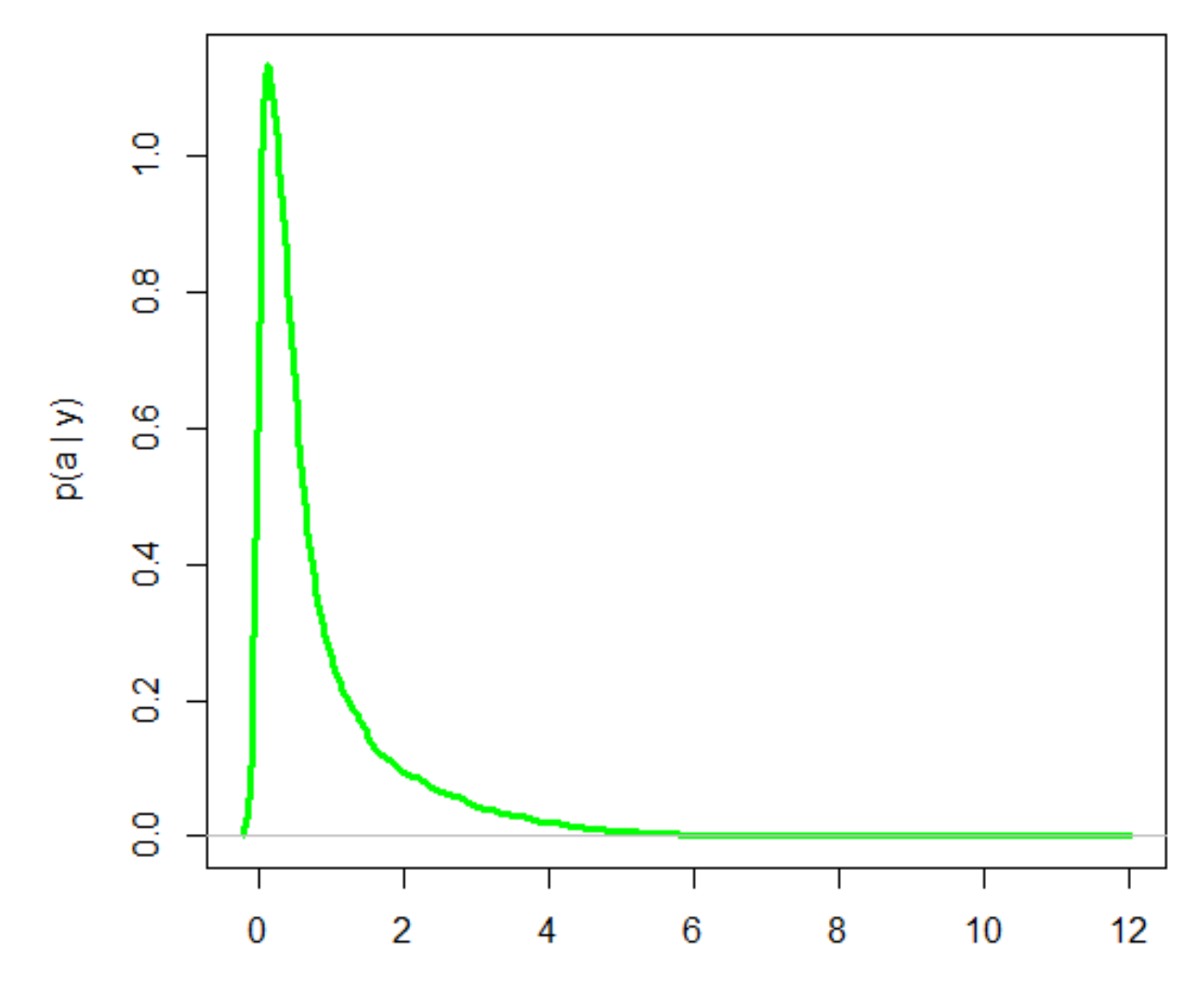

a

# **Marginal Posterior for b**

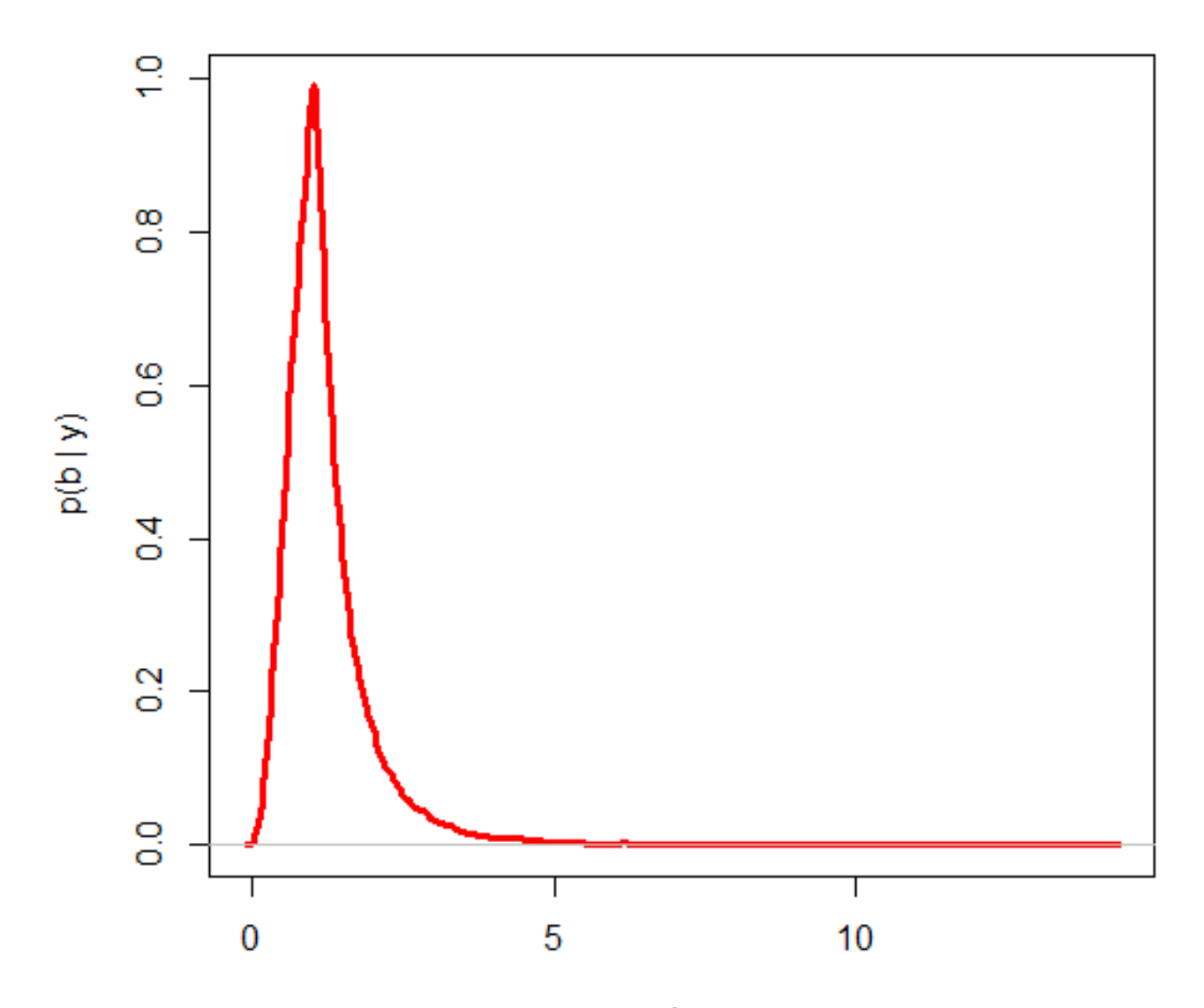

 $\mathsf b$ 

**Marginal Posterior for Beta** 

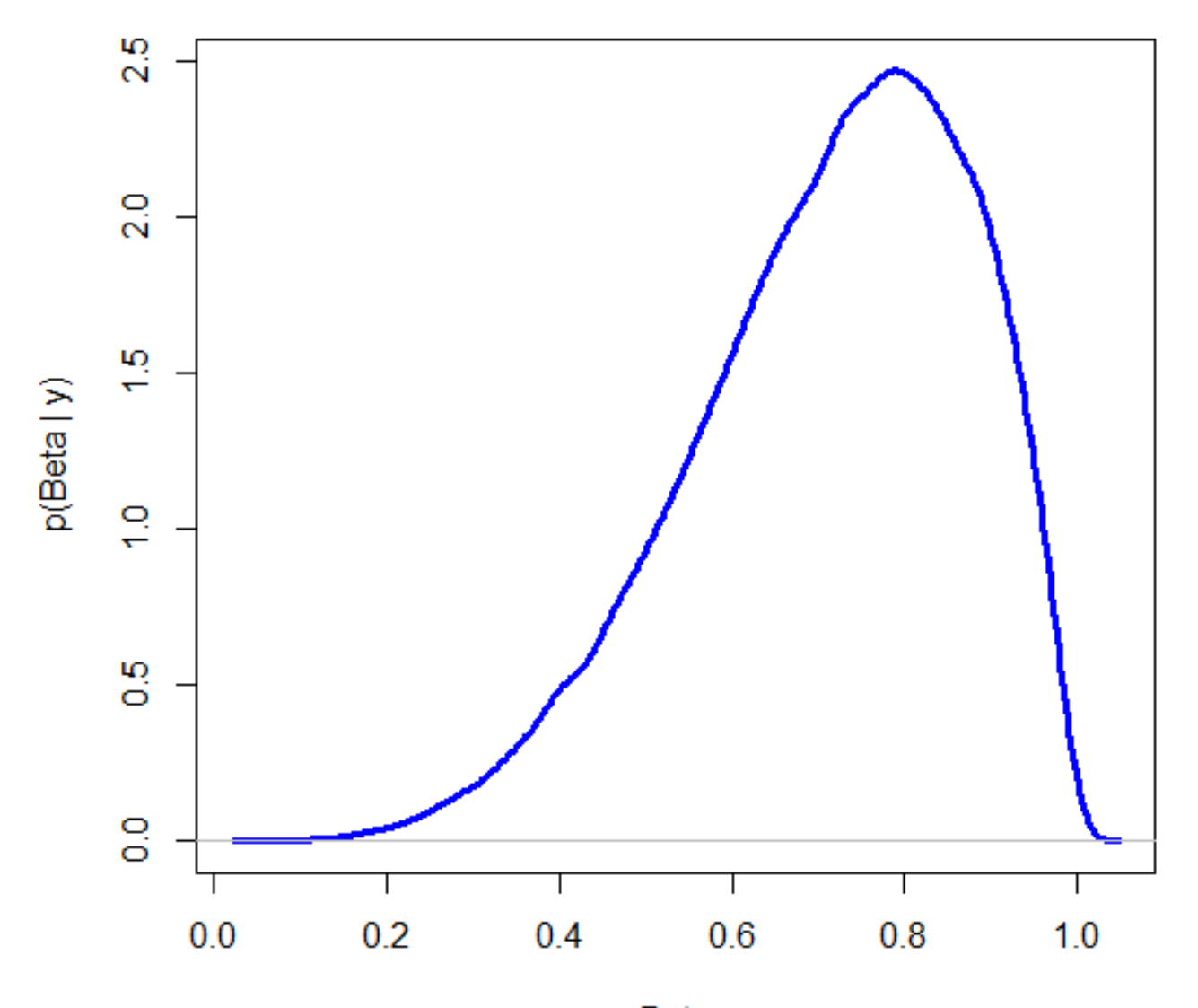

Beta

#### **Summary of Marginal Posterior Distributions**

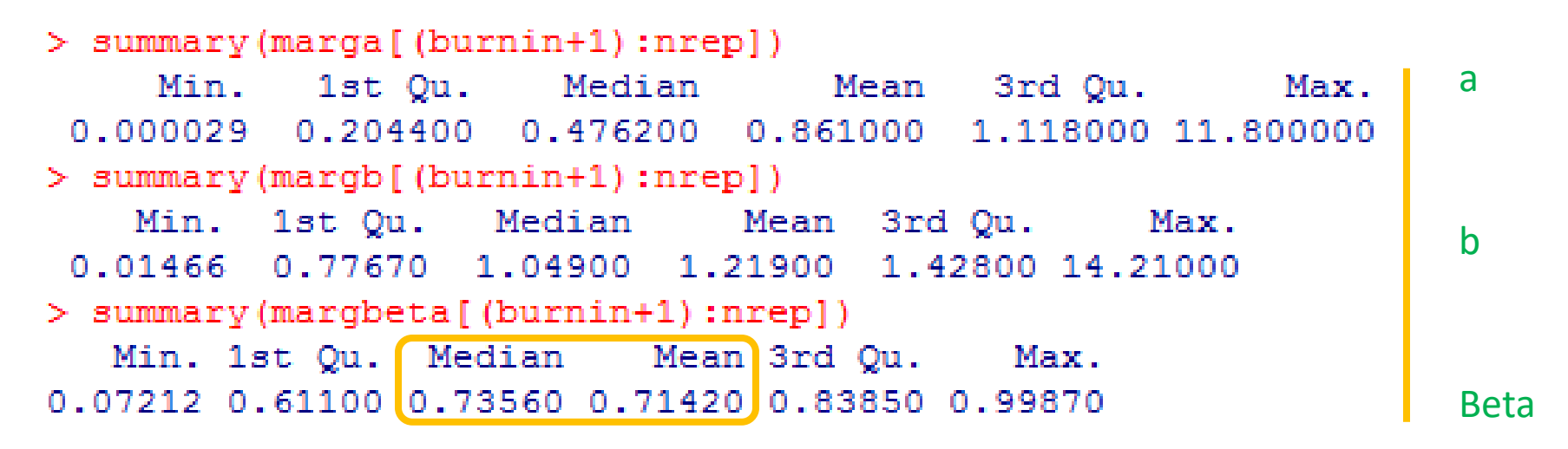

 $>$  variances [1] 1.04177646 0.59605127 0.02561821 **a** b Beta  $>$  modes [1] 0.2138555 0.9435237 0.7896216

**Recall: MLE for beta was 0.89848**